# **14 Tips for Structuring your CSV files, implement in your next Data Science Project**

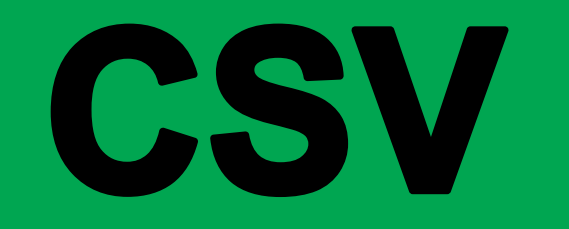

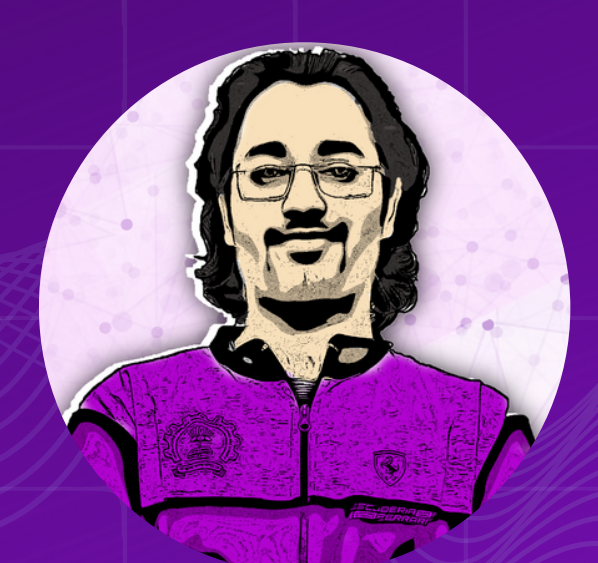

SHIVAM MODI **@learneverythingai**

### **Loading Dataset**

**1**

#### **df = pd.read \_ csv('filename.csv')**

V

CS

## **Opening from URL**

**2**

**import requests from io import StringIO**

**url = "your-url-here" headers = {"User-Agent": "Mozilla/5.0 (Macintosh; Intel Mac OS X 10.14; rv:66.0) Gecko/20100101Firefox/66.0"}**

**req = request.get(url, headers=headers) data = StringIO(req.text)**

**pd.read\_csv(data)**

# **Separated by Tabs**

**3**

#### **pd.read\_csv('filename.tsv' ,sep='\t')**

**TSV**

# **Using selected columns**

**4**

#### **pd.read\_csv('filename.csv' ,usecols=['sno ' , 'name' , 'rating'])**

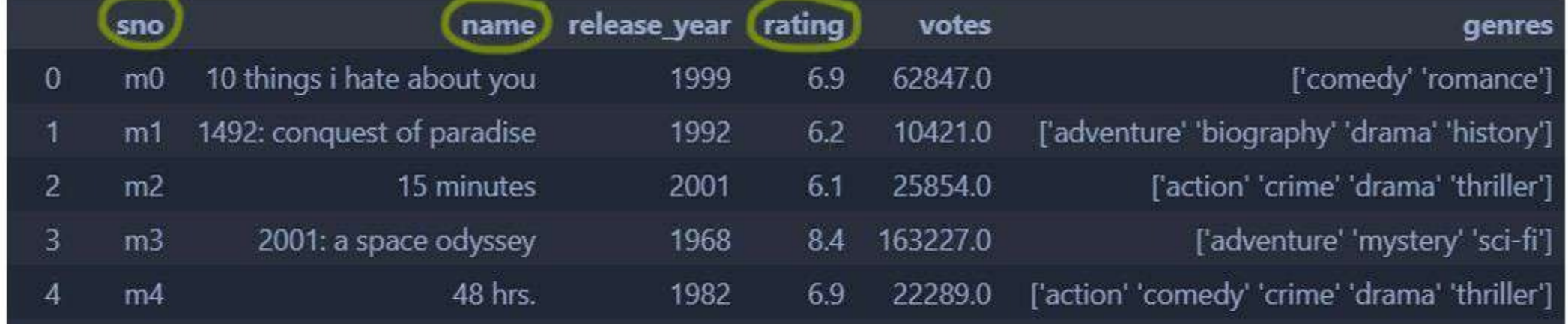

# **Choosing Index Column**

**5**

#### **pd.read\_csv('filename.csv' ,index\_col='col')**

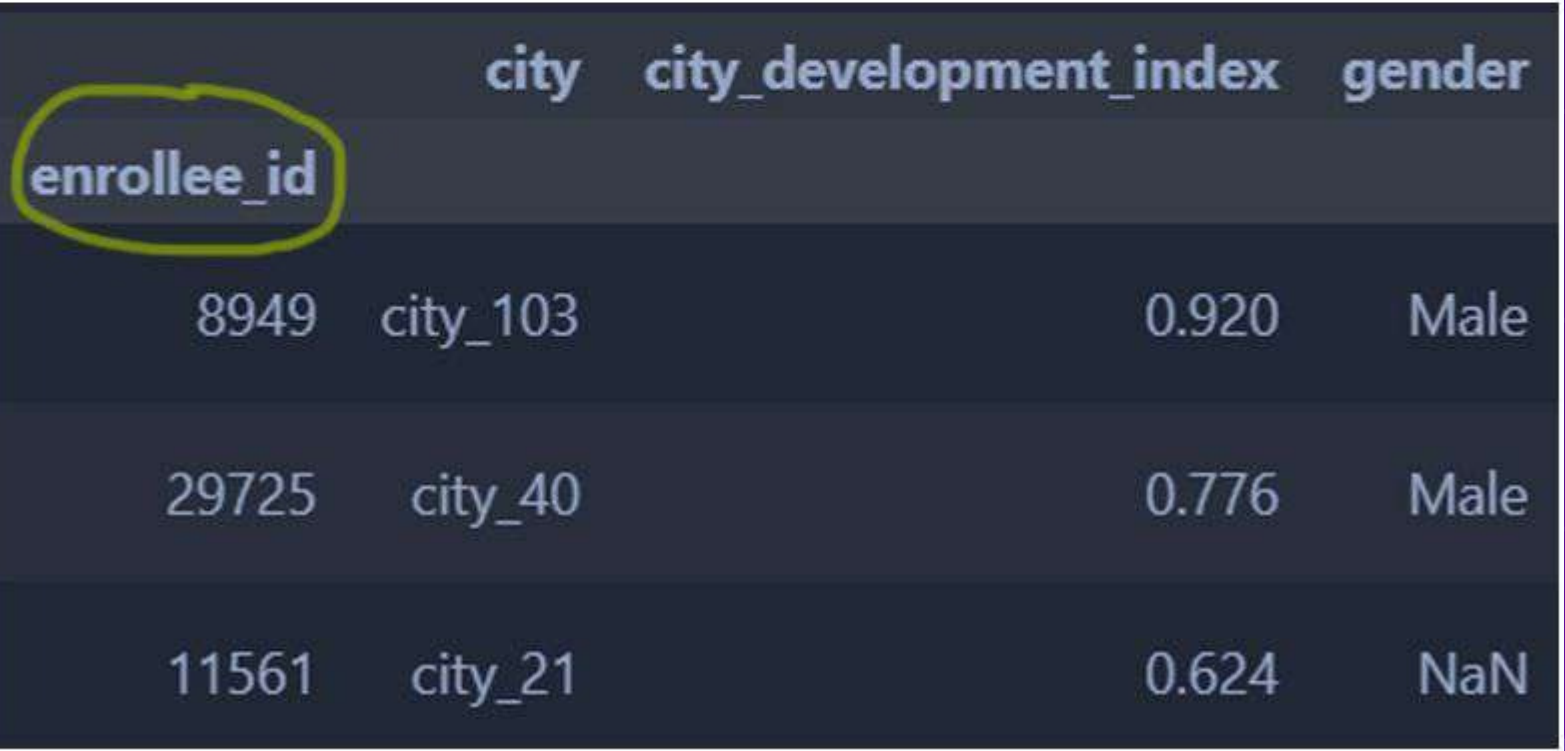

#### **6**

## **Starting Header with specific number**

**pd.read\_csv('filename.csv' ,header=1)**

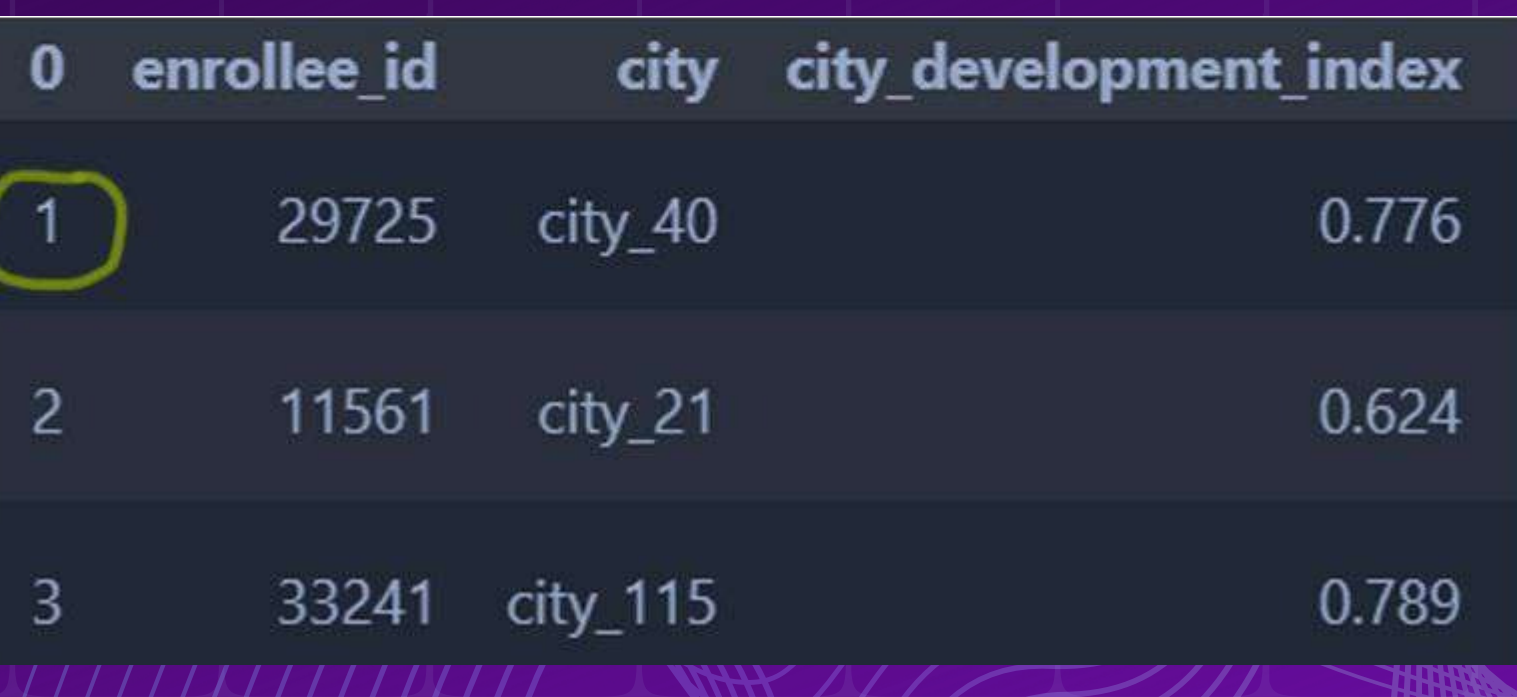

## **Using n number of rows**

**7**

**pd.read\_csv('filename.csv' ,nrows=100)**

100 rows x 14 columns

## **8 Skipping Bad Lines**

**pd.read\_csv('filename.csv' ,error\_bad\_lines=False)**

b'Skipping line 6452: expected 8 fields, sa b'Skipping line 92038: expected 8 fields, b'Skipping line 144058: expected 8 fields, b'Skipping line 209388: expected 8 fields,

#### **Encoding Parameters**

**9**

#### **pd.read\_csv('filename.csv' ,encoding='latin-1')**

## **10 Changing Data type**

**pd.read\_csv('filename.csv' ,dtype={'column':int})**

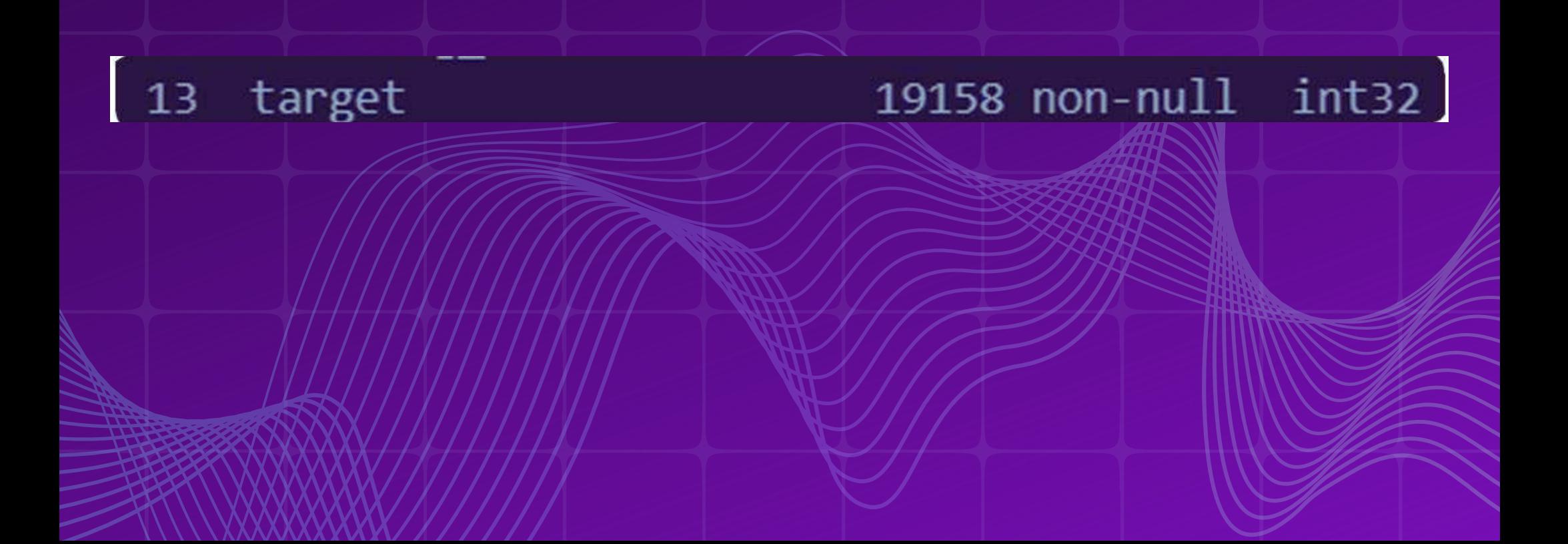

### **11 Parsing Dates**

**pd.read\_csv('filename.csv' ,parse\_dates=['col'])**

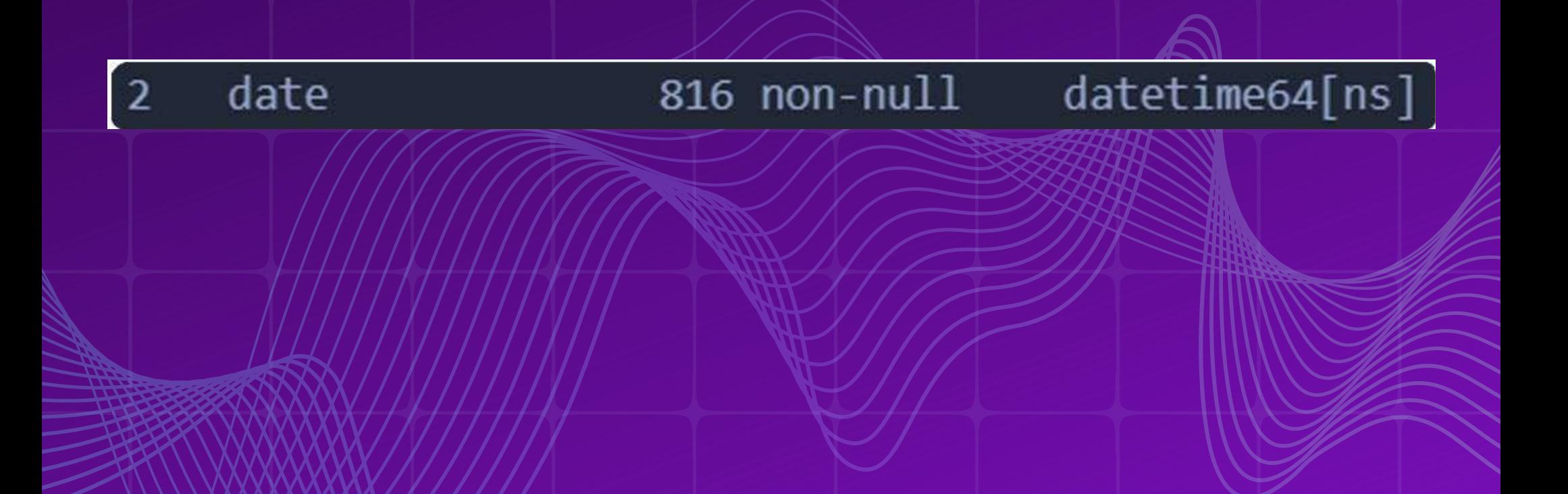

### **12 Renaming Value**

**pd.read\_csv('filename.csv' ,converters={'col':rename)**

function

def rename(name): if name == "Royal Challengers Bangalore": return "RCB" else: return name

rename("Royal Challengers Bangalore")

#### **Loading Data into Chunks**

**13**

#### **dfs = pd.read\_csv('filename.csv' ,chunksize=5000)**

#### **14**

### **Specifying NA Values**

#### pd.read\_csv('filename.csv',na\_values=['val',])

#### **Like this Post?**

- **Follow Me**
- **Share with your friends**
- **Check out my previous posts**

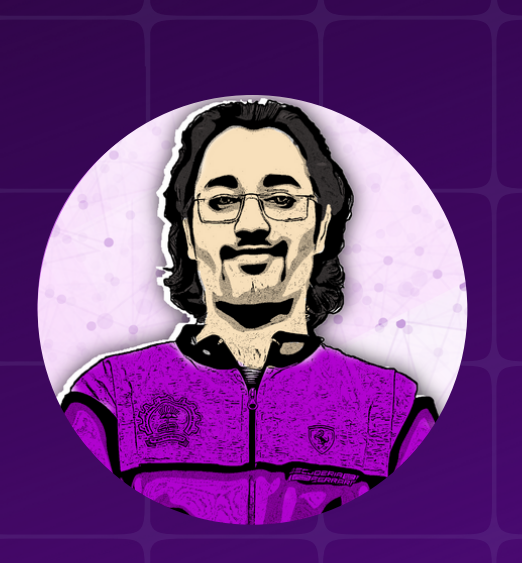

**@learneverythingai SHIVAM MODI**

**Share This**

**FOLLOW** 

**SAVE THIS**

**www.learneverythingai.com**